# **Instrukcja użytkownika SL2021 – obszar Granty**

**Wersja dla Beneficjentów**

Wersja: 2.0

#### **Historia zmian**

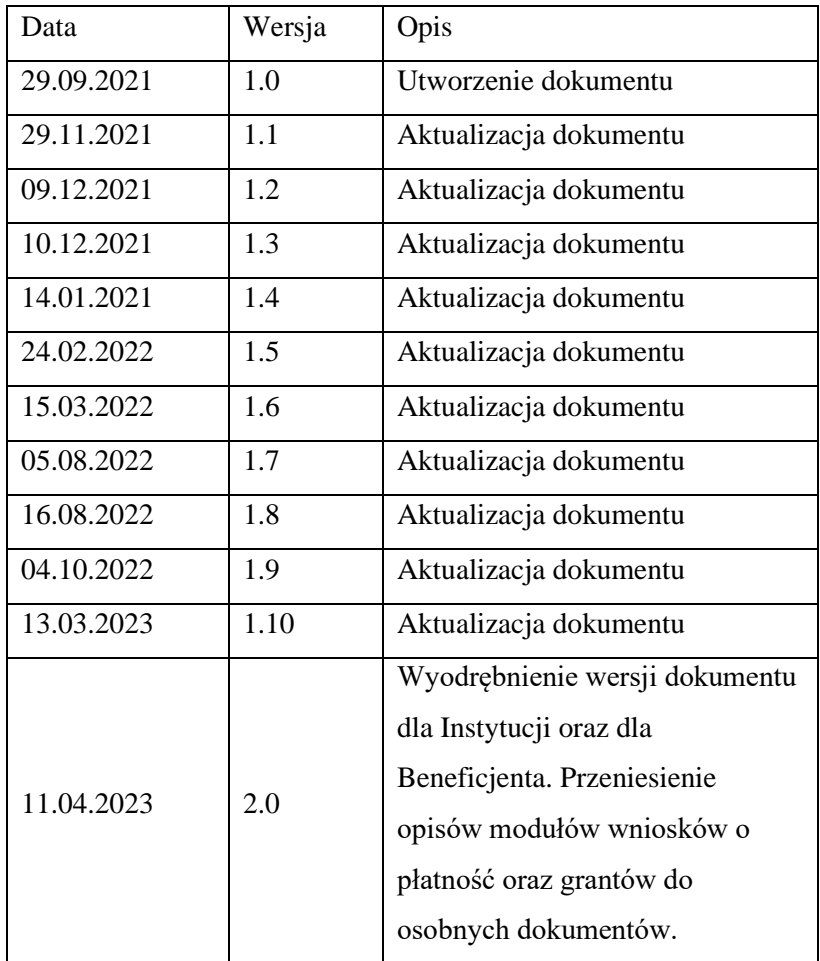

# Spis treści

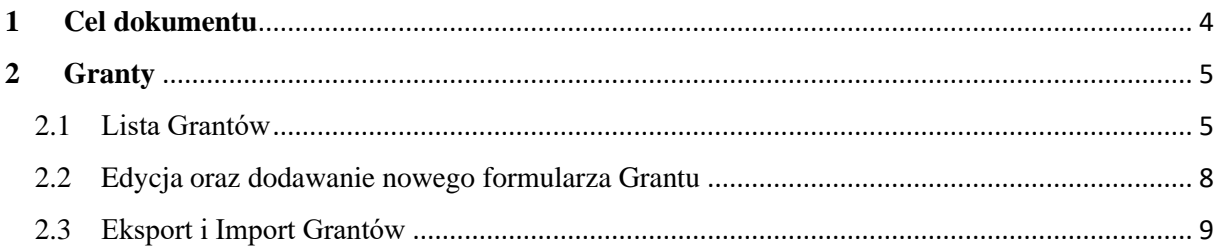

# Spis rysunków:

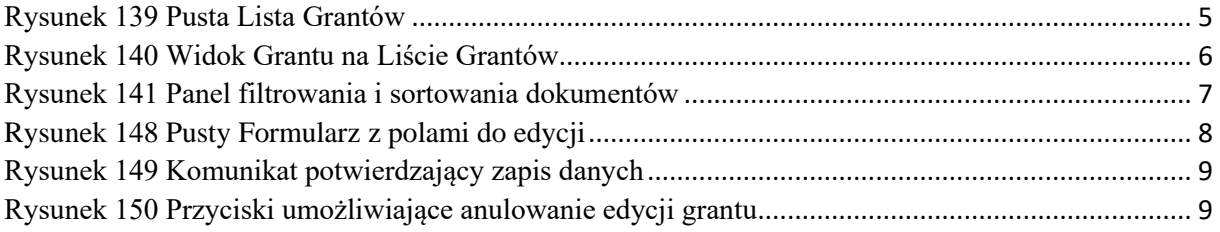

## <span id="page-3-0"></span>**1 Cel dokumentu**

Dokument przedstawia główne ekrany oraz funkcjonalności dostępne dla beneficjentów działających w aplikacji SL2021 w obszarze Granty.

Dla aplikacji SL2021 zostały przygotowane różne instrukcje – w podziale na wersje dla instytucji i beneficjentów oraz na obszary tematyczne. Opis wszystkich obszarów tematycznych oraz wspólnych możliwości takich jak np. wyszukiwanie, sortowanie, zarządzanie użytkownikami czy obsługa zadań znajdziesz w instrukcji dla obszaru tematycznego Projekty, który jest podstawą umożliwiającą funkcjonowanie wszystkich pozostałych obszarów.

# <span id="page-4-0"></span>**2 Granty**

Granty to wydzielony obszar w systemie, w którym umieszczone są wszystkie formularze grantowe dołączone w ramach projektu.

#### <span id="page-4-1"></span>2.1 Lista Grantów

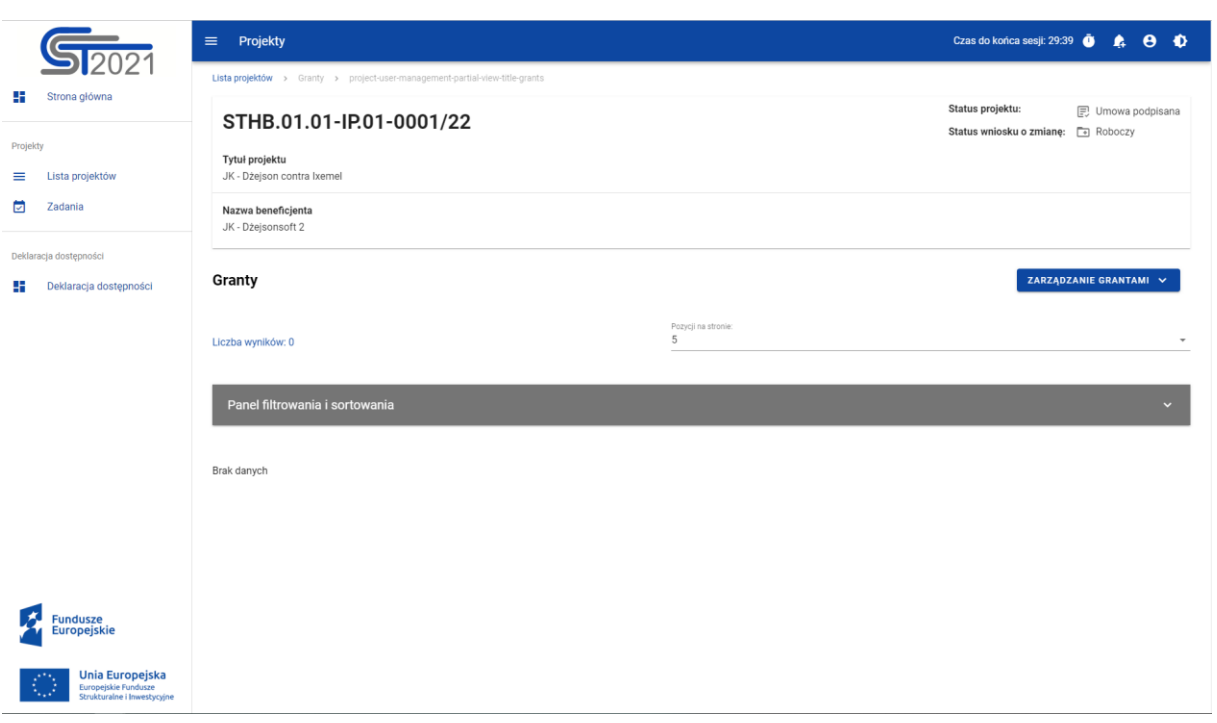

<span id="page-4-2"></span>*Rysunek 1 Pusta Lista Grantów*

Listę Grantów możemy wywołać z poziomu *Szczegółów projektu* poprzez przycisk w Realizacja projektu -> **Granty**.

Na samej górze widoku dostępny jest stały blok danych z podstawowymi informacjami o projekcie: *Numer projektu, Tytuł, Nazwa beneficjenta, Status projektu*.

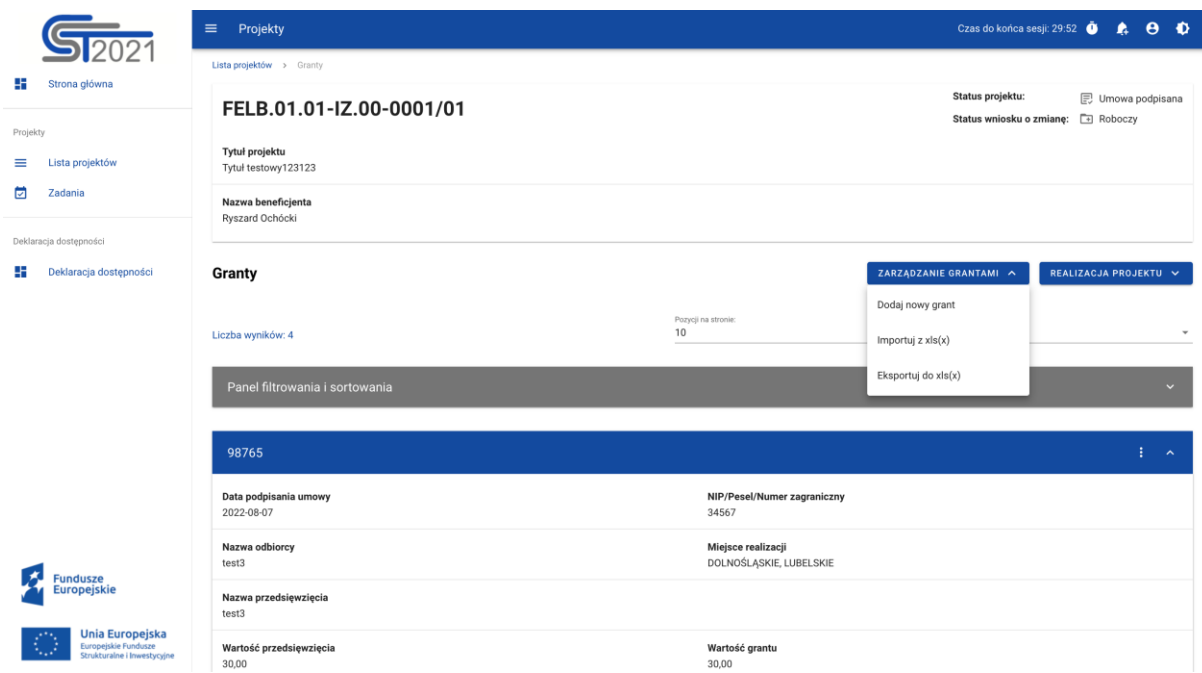

<span id="page-5-0"></span>*Rysunek 2 Widok Grantu na Liście Grantów*

W widoku Grantów menu Zarządzanie grantami dostępne są przyciski akcji:

- Dane projektu- powrót do *Szczegółów projektu*
- Dodaj nowy grant- uruchomienie edytowalnego formularza dodawania Grantu

Na karcie Listy grantów zawarte zostały podstawowe informacje o grancie tj.: *Numer umowy* (widoczny na belce), *Data podpisania Umowy*, *NIP/Pesel/Numer zagraniczny*, *Nazwa odbiorcy*, *Miejsce realizacji*, *Nazwa Przedsięwzięcia*, *Wartość Przedsięwzięcia*, *W tym wartość Grantu*.

Pozostałe elementy widoku to:

- Liczba wyników widoczna na głównej belce widoku informuje o liczbie wyszukanych elementów.
- Liczba wyników na stronie określa, ile elementów będzie wyświetlanych na stronie i może być ograniczona przez wartości 10, 20, 40, 60, 80 lub 100.
- Panel sortowania i filtrowania domyślnie panel jest zwinięty, po rozwinięciu panelu użytkownik uzyskuje dostęp do następujących elementów:

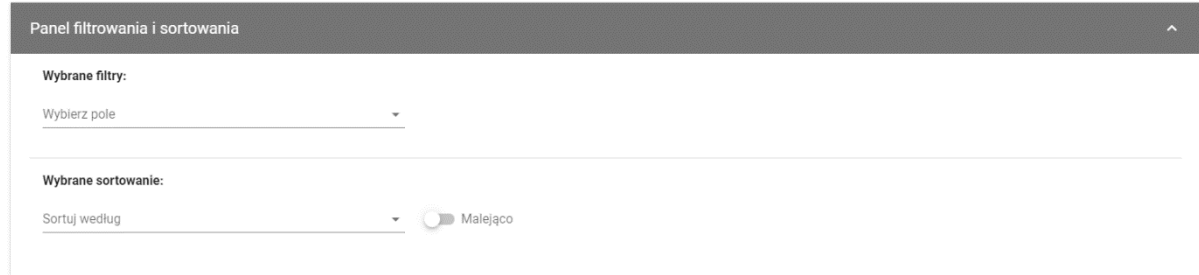

<span id="page-6-0"></span>*Rysunek 3 Panel filtrowania i sortowania dokumentów*

Pole **Wybierz pole** służy do wprowadzenia nazwy pola, po którym będą sortowane odpowiednio przefiltrowane projekty.

Przełącznik opcji **Malejąco/Rosnąco** służy do ustalenia sposobu sortowania projektów filtrowanych po wybranych polach.

Przycisk **Wyczyść sortowanie** służy do usunięcia wprowadzonej reguły sortowania.

Pierwszy filtr zostaje dodany bezpośrednio w polu pod napisem Wybrane filtry. Możliwość dodania kolejnych filtrów dostępna jest przy użyciu przycisku **Dodaj Filtr**, który pojawia się po wprowadzeniu pierwszego filtru. Filtr stanowi wyrażenie składające się z trzech pól panelu filtrowania.

**Wybierz pole** pozwala na wskazanie pola **Grantu**, na podstawie którego zostanie przeprowadzone filtrowanie. **Warunek** określa kryteria porównania. W zależności od rodzaju wybranego pola **Warunek** może przyjmować wartości: **Mniejsze, Większe, Równe, Zawiera**. Sekcja **Wartość** określa do jakiej wartości będzie porównywane wybrane pole. Możliwe jest wprowadzanie wartości ręcznie (np. dla pola Numer), luz przy pomocy rozwijalnej listy (np. dla pola Status).

Przycisk **Usuń** służy do usuwania wprowadzonego wyrażenia.

W celu dokonania wyszukania po zdefiniowanych filtrach należy kliknąć przycisk **Szukaj.**

Przycisk **Wyczyść filtry** powoduje usunięcie wszystkich wprowadzonych filtrów.

Akcje na liście grantów - wywołujemy przez przycisk w formie trzech kropek umiejscowiony po prawej stronie Grantu na liście

Dostepne akcie:

- **Pokaż szczegóły** pozwala na wyświetlenie szczegółów formularza Grantu
- **Edytuj** pozwala na wprowadzenie zmian w formularzu Grantu

• **Usuń** - pozwala na usunięcie Grantu

### <span id="page-7-0"></span>2.2 Edycja oraz dodawanie nowego formularza Grantu

Edycja formularza, może nastąpić wyłącznie przez Beneficjenta, odbywa się to za pośrednictwem akcji na *Liście Grantów* -> **Edytuj** lub po przejściu do widoku szczegółowego i wyborze przycisku **Edytuj**.

Dodanie nowej pozycji odbywa się za pośrednictwem akcji **Dodaj nowy grant**.

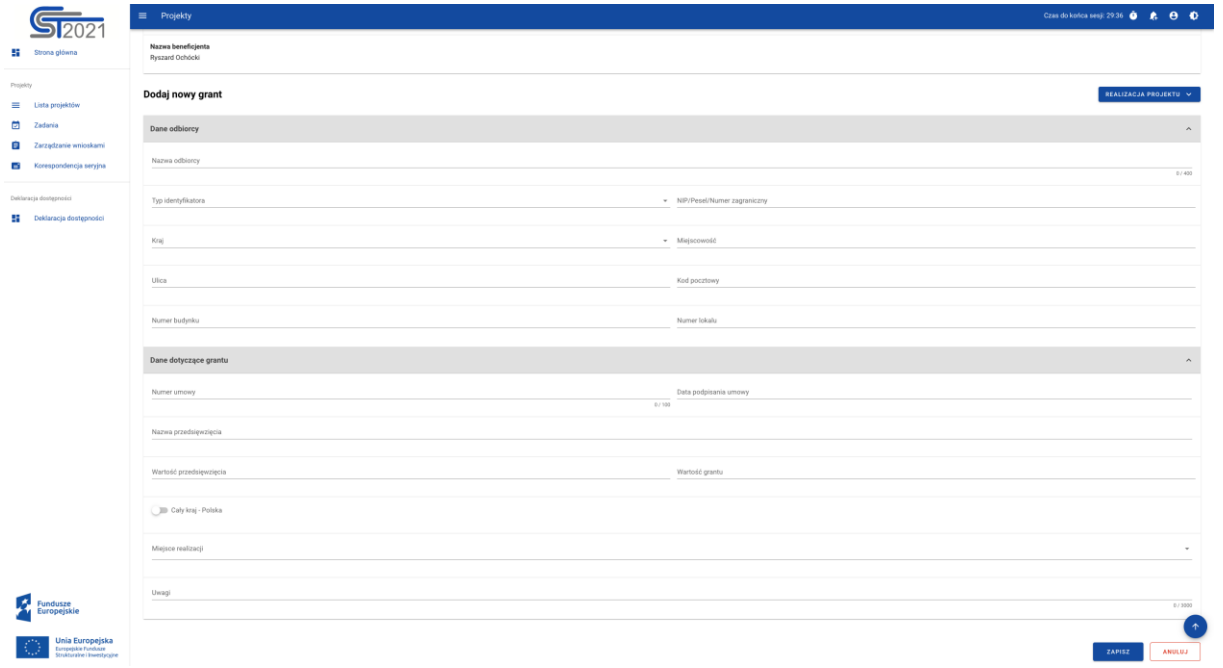

#### <span id="page-7-1"></span>*Rysunek 4 Pusty Formularz z polami do edycji*

Po uzupełnieniu lub edycji danych na formularzu, Aplikacja generuje komunikat potwierdzający zapis.

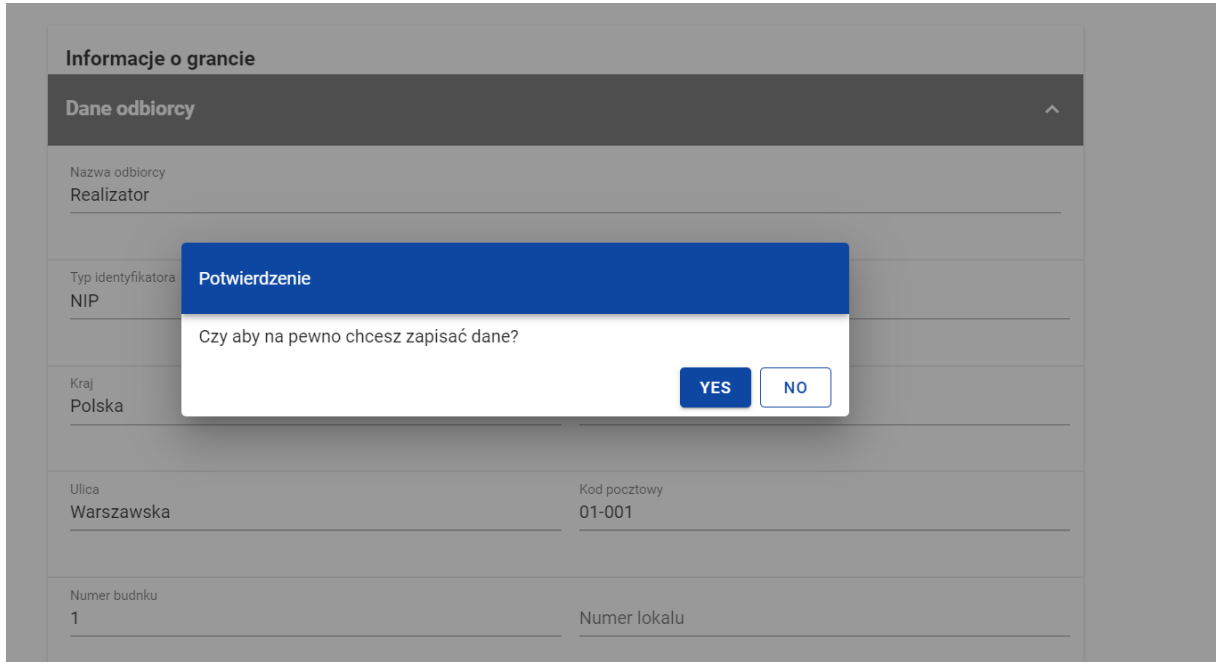

<span id="page-8-1"></span>*Rysunek 5 Komunikat potwierdzający zapis danych*

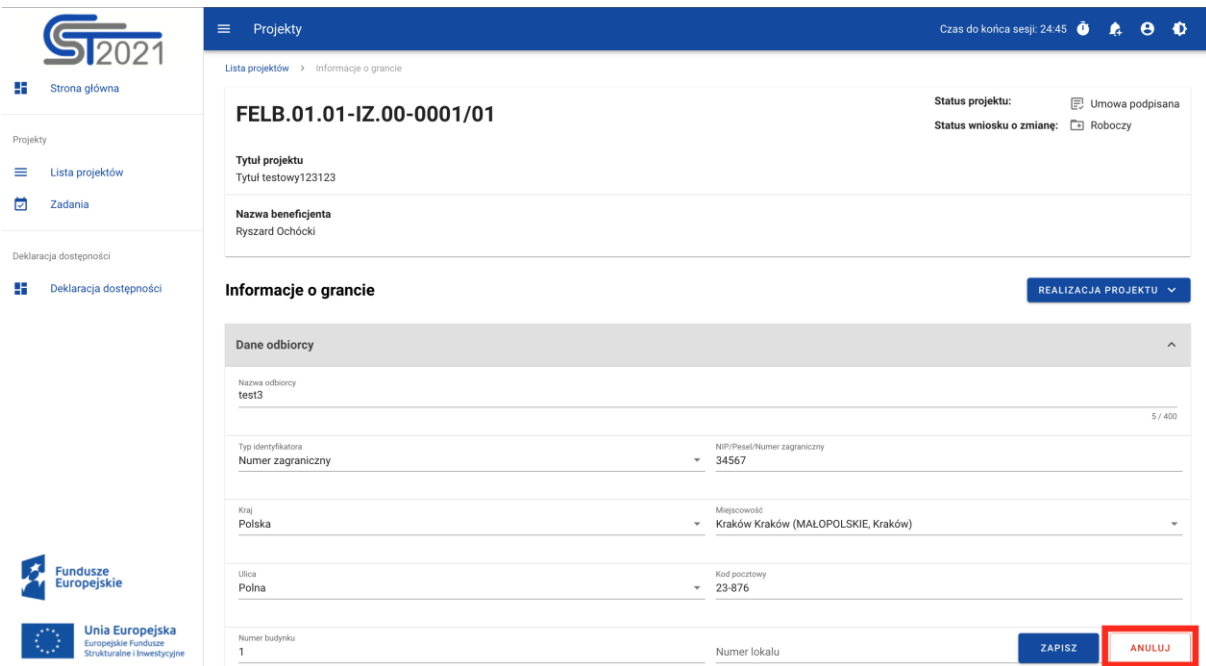

<span id="page-8-2"></span>*Rysunek 6 Przyciski umożliwiające anulowanie edycji grantu*

## <span id="page-8-0"></span>2.3 Eksport i Import Grantów

Każdy użytkownik ma możliwość eksportowania z systemu grantów z zestawienia do pliku .xlsx (Excel).

W celu eksportu użytkownik wybiera przycisk Zarządzanie grantami -> Eksportuj do xls(x). System automatycznie pobiera plik, który jest dostępny na urządzeniu użytkownika.

Eksportowany dokument zawiera wartości słownikowe ułatwiające poprawne wypełnienie i edycje.

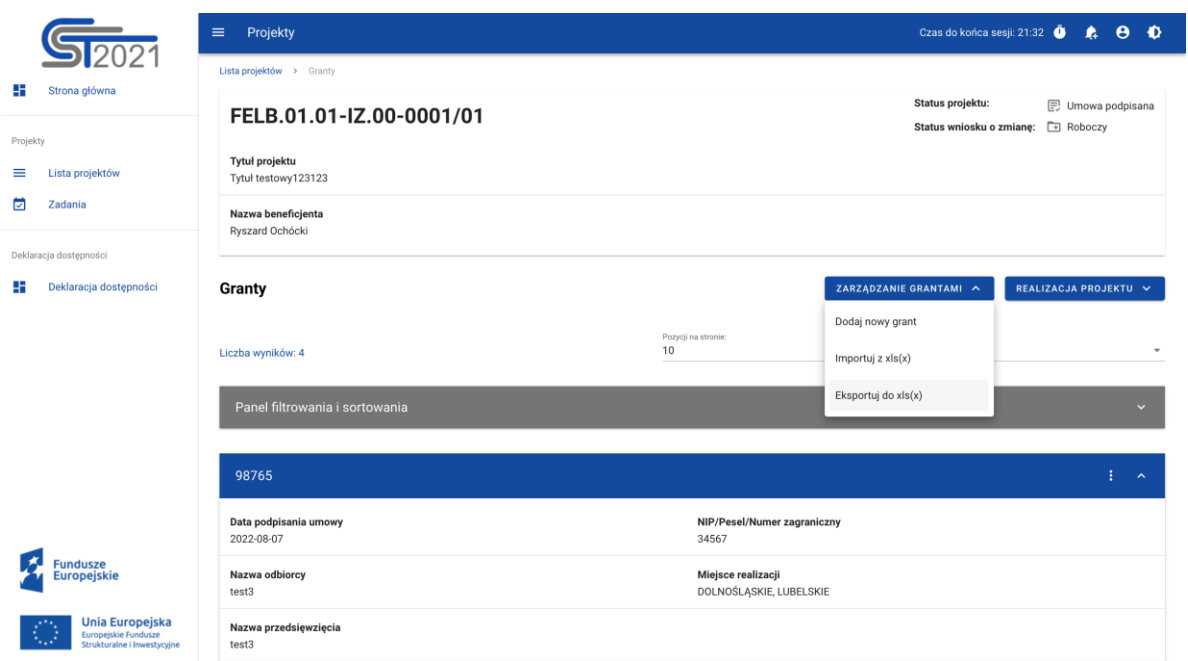

*Rysunek 151 Przyciski umożliwiające eksport grantów*

| $Q$ $g^p$<br>Autozapis ● wra.) △ 圖 圖 シ ∨ ○ …<br>Granty_proj_204_2022-10-03_08_14_54 |                                                                                                    |                             |                                                                                           |                                           |                                               |                                         |                                                                         |                    |                                                     |                                                                |                                            |
|-------------------------------------------------------------------------------------|----------------------------------------------------------------------------------------------------|-----------------------------|-------------------------------------------------------------------------------------------|-------------------------------------------|-----------------------------------------------|-----------------------------------------|-------------------------------------------------------------------------|--------------------|-----------------------------------------------------|----------------------------------------------------------------|--------------------------------------------|
| Narzędzia główne                                                                    | Wstaw Rysowanie                                                                                                    | Układ strony<br>Formuły     | Widok<br>Dane<br>Recenzja                                                                 | Tabela $\bigcirc$ Powiedz mi              |                                               |                                         |                                                                         |                    |                                                     | d <sup>2</sup> Udostępnij                                      | <b>C</b> Komentarze                        |
| $\lambda$<br>$\mathbb{D}$<br>Wklej<br>$\overline{\mathcal{A}}$                      | Calibri (Tekst pods ~ 11 ~ A^ A <sup>*</sup><br><b>B</b> $I \cup v$ $\Box v$ $\Diamond v \land v$                      | 두트들<br>百百百十四五               | $\frac{1}{2}$<br>$\frac{ab}{c}$ Zawijaj tekst $\sim$<br>$> 1 - \nu$<br>Scal i wyśrodkuj v | Niestandardowe<br>$E_1 \times \%$ 9       | $_{\rm v}$<br>$\frac{60}{00}$ $\frac{00}{20}$ | E.<br>warunkowe                         | $\overline{\mathbb{Z}}$<br>Formatowanie Formatuj<br>jako tabele komórki | Style              | Wstaw v<br>$\frac{1}{20}$ Usuń $\vee$<br>Formatuj v | $\Sigma$ , $2\nabla$ ,<br>Sortuj Znajdži<br>v ifiltruj zaznacz | Get Jira<br>Data                           |
| $\hat{\mathbb{I}}$<br>E <sub>2</sub>                                                | $\times$ $\checkmark$ fx 08.08.2022                                                                                    |                             |                                                                                           |                                           |                                               |                                         |                                                                         |                    |                                                     |                                                                |                                            |
|                                                                                     |                                                                                                    | ${\mathsf G}$               |                                                                                           | $\mathbb{I}$<br>$\perp$                   |                                               | M                                       | $\mathbb N$                                                             | $\circ$            | P                                                   | $\mathbb Q$                                                    | R                                          |
|                                                                                     | Data podpisania umowy <b>w zastach w nazwa przedsięwzięcia w w</b> Wartość przedsięwzięcia <b>w</b><br>2022-08-08 test | 10,00                       | W tym wartość grantu<br>10,00                                                             | <b>Uwagi</b><br>Cały kraj - Polsko<br>TAK | Polska                                        | Kraj <b>Z</b> Kod pocztow<br>$11 - 111$ | Województwo<br>MAZOWIECKIE                                              | Powiat<br>Warszawa | Gmina<br>ıт<br>Warszawa                             | Miejscowość<br>$\overline{\phantom{a}}$<br>Warszawa            | <b>Ulica</b><br>ы<br>Polna<br>$\mathbf{1}$ |
|                                                                                     | 2022-08-01 test2                                                                                                    | 20,00                       | 20,00                                                                                     | NIE                                       | Polska                                        | 12-123                                  | <b>DOLNOŚLĄSKIE</b>                                                     | Wrocław            | Wrocław                                             | Wrocław                                                        | Polna<br>1                                 |
|                                                                                     | 2022-08-07 test3                                                                                                    | 30,00                       | 30,00                                                                                     | NIE                                       | Polska                                        | 23-876                                  | MAŁOPOLSKIE                                                             | Kraków             | Kraków                                              | Kraków                                                         | Polna<br>$\overline{1}$                    |
|                                                                                     | 2022-09-05 test                                                                                                    | 100,00                      | 1,00                                                                                      | TAK                                       | Polska                                        | 11-111                                  | MAZOWIECKIE                                                             | Warszawa           | Warszawa                                            | Warszawa                                                       | $\overline{2}$<br>Polna                    |
|                                                                                     |                                                                                                    |                             |                                                                                           |                                           |                                               |                                         |                                                                         |                    |                                                     |                                                                |                                            |
|                                                                                     |                                                                                                    |                             |                                                                                           |                                           |                                               |                                         |                                                                         |                    |                                                     |                                                                |                                            |
|                                                                                     |                                                                                                    |                             |                                                                                           |                                           |                                               |                                         |                                                                         |                    |                                                     |                                                                |                                            |
| 10<br>11                                                                            |                                                                                                    |                             |                                                                                           |                                           |                                               |                                         |                                                                         |                    |                                                     |                                                                |                                            |
| 12                                                                                  |                                                                                                    |                             |                                                                                           |                                           |                                               |                                         |                                                                         |                    |                                                     |                                                                |                                            |
| 13                                                                                  |                                                                                                    |                             |                                                                                           |                                           |                                               |                                         |                                                                         |                    |                                                     |                                                                |                                            |
| 14                                                                                  |                                                                                                    |                             |                                                                                           |                                           |                                               |                                         |                                                                         |                    |                                                     |                                                                |                                            |
| 15                                                                                  |                                                                                                    |                             |                                                                                           |                                           |                                               |                                         |                                                                         |                    |                                                     |                                                                |                                            |
| 16<br>17                                                                            |                                                                                                    |                             |                                                                                           |                                           |                                               |                                         |                                                                         |                    |                                                     |                                                                |                                            |
| 18                                                                                  |                                                                                                    |                             |                                                                                           |                                           |                                               |                                         |                                                                         |                    |                                                     |                                                                |                                            |
| 19                                                                                  |                                                                                                    |                             |                                                                                           |                                           |                                               |                                         |                                                                         |                    |                                                     |                                                                |                                            |
| 20                                                                                  |                                                                                                    |                             |                                                                                           |                                           |                                               |                                         |                                                                         |                    |                                                     |                                                                |                                            |
| 21<br>22                                                                            |                                                                                                    |                             |                                                                                           |                                           |                                               |                                         |                                                                         |                    |                                                     |                                                                |                                            |
| 23                                                                                  |                                                                                                    |                             |                                                                                           |                                           |                                               |                                         |                                                                         |                    |                                                     |                                                                |                                            |
| 24                                                                                  |                                                                                                    |                             |                                                                                           |                                           |                                               |                                         |                                                                         |                    |                                                     |                                                                |                                            |
| 25                                                                                  |                                                                                                    |                             |                                                                                           |                                           |                                               |                                         |                                                                         |                    |                                                     |                                                                |                                            |
| 26                                                                                  |                                                                                                    |                             |                                                                                           |                                           |                                               |                                         |                                                                         |                    |                                                     |                                                                |                                            |
| 27<br>28                                                                            |                                                                                                    |                             |                                                                                           |                                           |                                               |                                         |                                                                         |                    |                                                     |                                                                |                                            |
| 29                                                                                  |                                                                                                    |                             |                                                                                           |                                           |                                               |                                         |                                                                         |                    |                                                     |                                                                |                                            |
| 30                                                                                  |                                                                                                    |                             |                                                                                           |                                           |                                               |                                         |                                                                         |                    |                                                     |                                                                |                                            |
| 31                                                                                  |                                                                                                    |                             |                                                                                           |                                           |                                               |                                         |                                                                         |                    |                                                     |                                                                |                                            |
| 32<br>33                                                                            |                                                                                                    |                             |                                                                                           |                                           |                                               |                                         |                                                                         |                    |                                                     |                                                                |                                            |
| 34                                                                                  |                                                                                                    |                             |                                                                                           |                                           |                                               |                                         |                                                                         |                    |                                                     |                                                                |                                            |
| 35                                                                                  |                                                                                                    |                             |                                                                                           |                                           |                                               |                                         |                                                                         |                    |                                                     |                                                                |                                            |
| 36                                                                                  |                                                                                                    |                             |                                                                                           |                                           |                                               |                                         |                                                                         |                    |                                                     |                                                                |                                            |
| 37<br>38                                                                            |                                                                                                    |                             |                                                                                           |                                           |                                               |                                         |                                                                         |                    |                                                     |                                                                |                                            |
| 39                                                                                  |                                                                                                    |                             |                                                                                           |                                           |                                               |                                         |                                                                         |                    |                                                     |                                                                |                                            |
| 40                                                                                  |                                                                                                    |                             |                                                                                           |                                           |                                               |                                         |                                                                         |                    |                                                     |                                                                |                                            |
| 41                                                                                  |                                                                                                    |                             |                                                                                           |                                           |                                               |                                         |                                                                         |                    |                                                     |                                                                |                                            |
| 42<br>43                                                                            |                                                                                                    |                             |                                                                                           |                                           |                                               |                                         |                                                                         |                    |                                                     |                                                                |                                            |
| $44$                                                                                |                                                                                                    |                             |                                                                                           |                                           |                                               |                                         |                                                                         |                    |                                                     |                                                                |                                            |
| $\leftarrow$ $\rightarrow$                                                          | <b>△</b> Granty<br><b>A</b> Platności                                                                                  | △ Miejsca realizacji<br>$+$ |                                                                                           |                                           |                                               |                                         |                                                                         |                    |                                                     |                                                                |                                            |
| Gotowy                                                                              | C Ułatwienia dostępu: dobrze przygotowane                                                                              |                             |                                                                                           |                                           |                                               |                                         |                                                                         |                    | 開                                                   |                                                                | 100%                                       |

*Rysunek 152 Wyeksportowany plik w formacie .xls(x)*

Dodatkową funkcją, którą umożliwia system jest importowanie grantów do zestawienia z plików zewnętrznych typu .xls, .xlsx. Plik importowany musi zawierać kolumny analogiczne jak dla pliku eksportowanego.

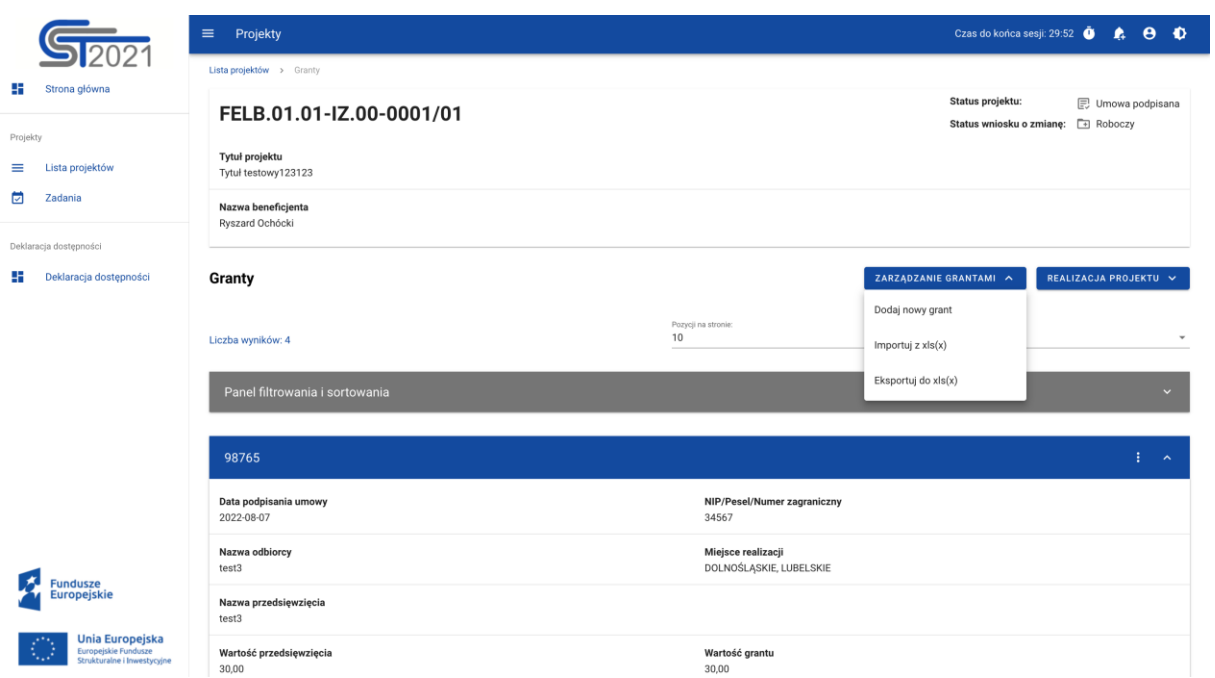

*Rysunek 153 Wyeksportowany plik w formacie .xls(x)*

Plik importowany podlega takim samym walidacjom jak przy ręcznym wprowadzaniu danych, bezpośrednio do systemu. W przypadku błędnych danych system wyświetli nam komunikat i przerwie import.

Import pliku powoduje następujące zmiany w systemie:

- Nadpisaniem (modyfikacją atrybutów) istniejących już pozycji,
- Usunięciem istniejących pozycji.